## Package 'cusumcharter'

November 15, 2021

Title Easier CUSUM Control Charts

Version 0.1.0

Description Create CUSUM (cumulative sum) statistics from a vector or dataframe. Also create single or faceted CUSUM control charts, with or without control limits. Accepts vector, dataframe, tibble or data.table inputs.

License GPL  $(>= 3)$ 

Encoding UTF-8

RoxygenNote 7.1.2

**Suggests** covr, dplyr, knitr, rmarkdown, test that  $(>= 3.0.0)$ , tibble

Config/testthat/edition 3

URL <https://github.com/johnmackintosh/cusumcharter>, <https://johnmackintosh.github.io/cusumcharter/>

BugReports <https://github.com/johnmackintosh/cusumcharter/issues> Imports rlang, ggplot2, data.table VignetteBuilder knitr NeedsCompilation no Author John MacKintosh [aut, cre] Maintainer John MacKintosh <johnmackintosh.jm@gmail.com> Repository CRAN Date/Publication 2021-11-15 08:50:02 UTC

### R topics documented:

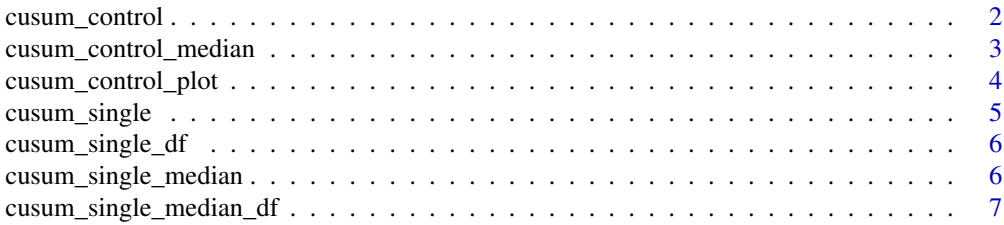

#### <span id="page-1-0"></span>**Index** [8](#page-7-0) **8**

cusum\_control *cusum\_control*

#### Description

cusum\_control

#### Usage

```
cusum_control(
 x,
 target = NULL,std_dev = NULL,
 desired_shift = 1,
 k = 0.5,
 h = 4)
```
#### Arguments

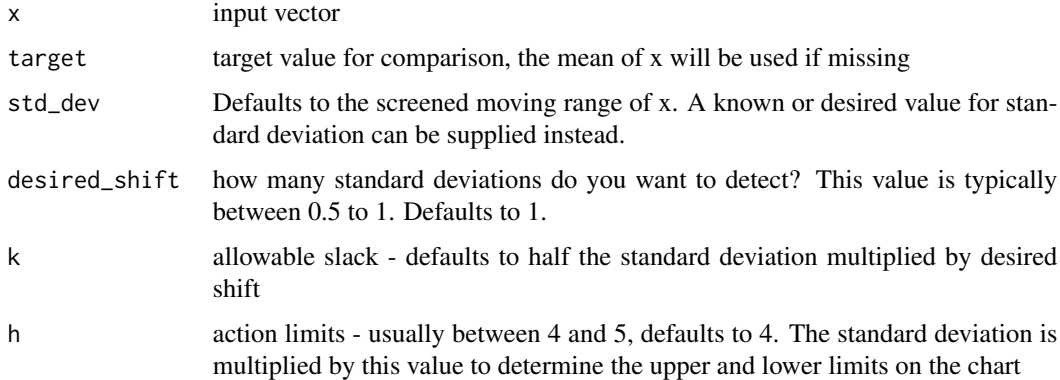

#### Value

data.frame showing original inputs and calculated control limits

#### Examples

```
test_vec3 <- c(1,1,2,3,5,7,11,7,5,7,8,9,5)
controls <- cusum_control(test_vec3, target = 4)
```
#### <span id="page-2-0"></span>Description

cusum\_control\_median

#### Usage

```
cusum_control_median(
  x,
  target = NULL,std_dev = NULL,
  desired_shift = 1,
  k = 0.5,
  h = 4\mathcal{L}
```
#### Arguments

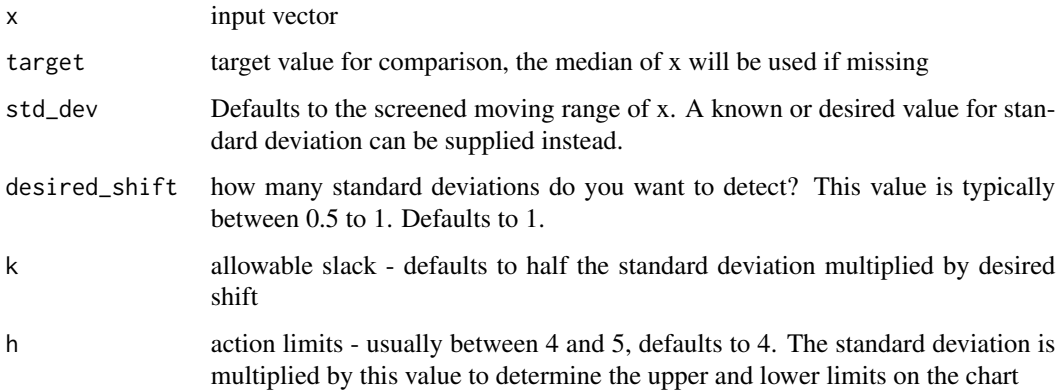

#### Value

data.frame showing original inputs and calculated control limits

#### Examples

```
test_vec3 <- c(1,1,2,3,5,7,11,7,5,7,8,9,5)
controls <- cusum_control_median(test_vec3, target = 4)
controls_median <- cusum_control_median(test_vec3)
```
<span id="page-3-0"></span>cusum\_control\_plot *cusum\_control\_plot*

#### Description

cusum\_control\_plot

#### Usage

```
cusum_control_plot(
  df,
  xvar,
  show_below = FALSE,
  pos_col = "#385581",
  centre_col = "black",
  neg_col = "#6dbac6",
  highlight_col = "#c9052c",
  facet_var = NULL,
  facet_scales = "free_y",
  scale_type = NULL,
  datebreaks = NULL,
  title_text = NULL,
  ...
)
```
#### Arguments

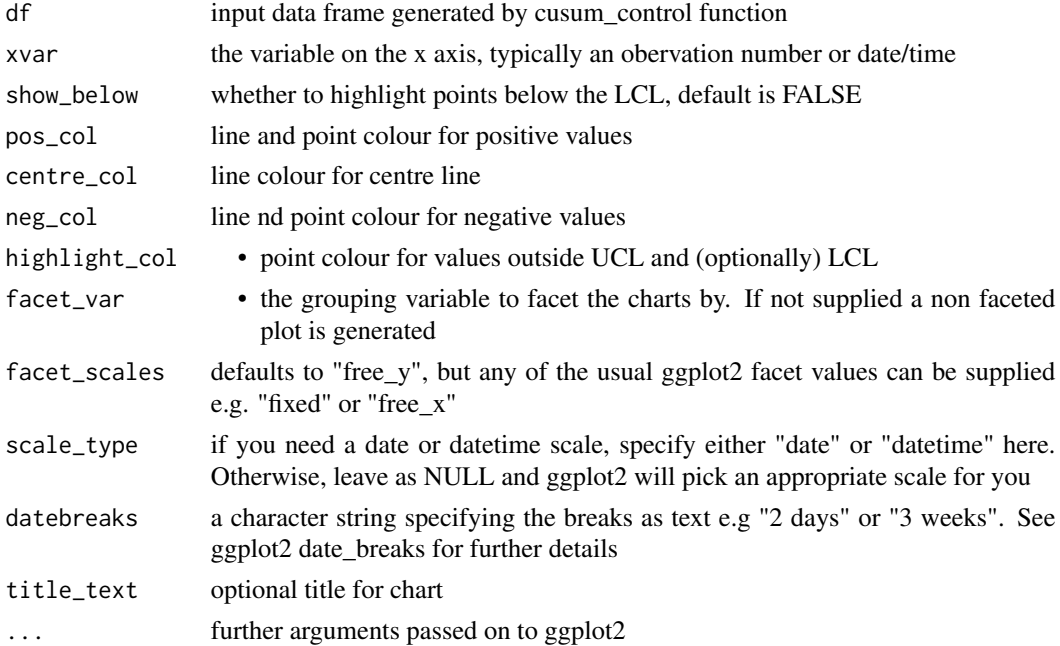

#### <span id="page-4-0"></span>cusum\_single 5

#### Value

ggplot2 object suited for further amendments if required.

#### Examples

```
test_vec3 <- c(1,1,2,3,5,7,11,7,5,7,8,9,5)
controls <- cusum_control(test_vec3, target = 4)
cusum_control_plot(controls, xvar = obs)
```
cusum\_single *cusum\_single*

#### Description

cusum\_single

#### Usage

cusum\_single(x, target = NULL)

#### Arguments

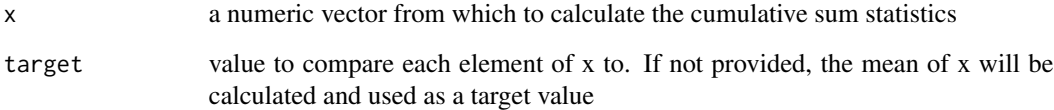

#### Value

a vector of the cumulative sum statistic, centred on the target value

#### Examples

test\_vec <- c(0.175, 0.152, 0.15, 0.207, 0.136, 0.212, 0.166) cusum\_single(test\_vec)

<span id="page-5-0"></span>cusum\_single\_df *cusum\_single\_df*

#### Description

cusum\_single\_df

#### Usage

cusum\_single\_df(x, target = NULL)

#### Arguments

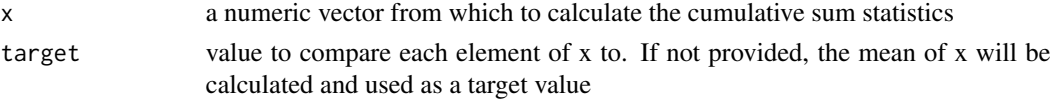

#### Value

a dataframe with the original values, target, the variance, the cumulative sum of the variance, and the cumulative sum centered on the target value. This centering is achieved by adding the target value to the cumulative sum.

#### Examples

test\_vec <- c(0.175, 0.152, 0.15, 0.207, 0.136, 0.212, 0.166) cusum\_single\_df(test\_vec, target = 0.16)

cusum\_single\_median *cusum\_single\_median*

#### Description

cusum\_single\_median

#### Usage

```
cusum_single_median(x, target = NULL)
```
#### Arguments

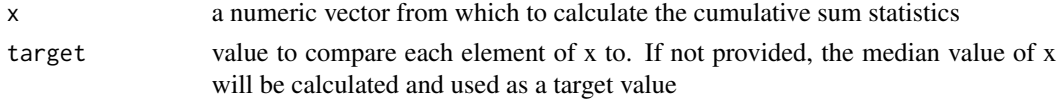

#### <span id="page-6-0"></span>Value

a vector of the cumulative sum statistic, centred on the target value

#### Examples

```
test_vec <- c(0.175, 0.152, 0.15, 0.207, 0.136, 0.212, 0.166)
cusum_single_median(test_vec)
```
cusum\_single\_median\_df

*cusum\_single\_median\_df*

#### Description

cusum\_single\_median\_df

#### Usage

cusum\_single\_median\_df(x, target = NULL)

#### Arguments

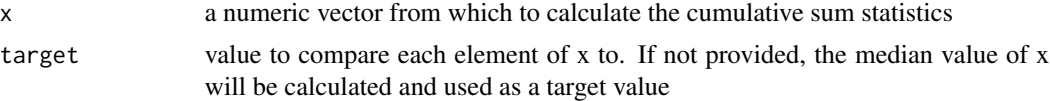

#### Value

a dataframe with the original values, target, the variance, the cumulative sum of the variance, and the cumulative sum centered on the target value. This centering is achieved by adding the target value to the cumulative sum.

#### Examples

test\_vec <- c(0.175, 0.152, 0.15, 0.207, 0.136, 0.212, 0.166) cusum\_single\_median\_df(test\_vec, target = 0.16) cusum\_single\_median\_df(test\_vec)

# <span id="page-7-0"></span>Index

cusum\_control, [2](#page-1-0) cusum\_control\_median, [3](#page-2-0) cusum\_control\_plot, [4](#page-3-0) cusum\_single, [5](#page-4-0) cusum\_single\_df, [6](#page-5-0) cusum\_single\_median, [6](#page-5-0) cusum\_single\_median\_df, [7](#page-6-0)